# Share Vau

# SHAREVAULT<sup>®</sup> eCTD VIEWER INTEGRATION FOR LIFE SCIENCES REGULATORY SUBMISSIONS

#### POWERED BY ROSETTA PHOENIX<sup>™</sup> eCTD VIEWER FROM DOUBLEBRIDGE TECHNOLOGIES

As a leader in the life sciences industry, ShareVault's secure document sharing solution stands alone with industry-tailored features that meet the needs of life sciences organizations.

ShareVault's eCTD Viewer integration streamlines review of biopharma regulatory submissions such as INDs (Investigational New Drug applications) and NDAs (New Drug Applications), in the eCTD (electronic Common Technical Document) format.

#### SHAREVAULT'S eCTD VIEWER INTEGRATION STREAMLINES REGULATORY REVIEW

Robust features give you the confidence that your eCTD submissions are secure when sharing with partners, licensees, regulatory advisors, CROs, CMOs, investors, potential acquirers and other third parties.

- Organize your completed regulatory submission documents into a secure, centralized repository for secure sharing with external parties
- Clicking hyperlinks to documents within the submission will instantly open the linked document within the viewer
- eCTD submissions are fully protected with ShareVault's industry-leading document control features, including granular permissioning

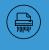

Retract access to downloaded documents & Access Expiration

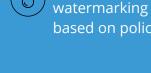

Disable print, save, copy/paste and screenshots

based on policies

Customizable

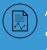

Audit trail analytics based on document activity

- **Easy navigation and** viewing in the eCTD viewer
- **Smart loading to access** the current view and cumulative view
- **Compliant with** the latest eCTD specifications
- Intuitive visual indication for lifecycle operations, status and history
- Supports both implicit and explicit lifecycle operation models

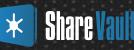

# DO YOU KNOW WHY LIFE SCIENCE ORGANIZATIONS CHOOSE SHAREVAULT?

| A REAL PLANE AND A                                                                                                    | A Dessertion Track of Strikers |                                                                                                    |
|----------------------------------------------------------------------------------------------------|--------------------------------|----------------------------------------------------------------------------------------------------|
| and the second second second second second second second second second second second second second second second                                                                                                    | D                              | COLORADO                                                                                                    |
|                                                                                                    | CONTRACTOR OF                  | Testante<br>Des his has the Test H                                                                                                    |
| <ul> <li>Contraction</li> <li>Contraction</li> <li>Contract</li></ul> |                                | Hair speed       Amount of the speed of the speed of the |
| Decemb York-                                                                                                    |                                |                                                                                                    |

## Easy-to-Use eCTD Integration

- eCTD Submissions are automatically detected when published to ShareVault and are marked with a ROSETTA Phoenix icon
- 2. Users click the ROSETTA Phoenix icon in the ShareVault web application to open the submission directly into the ROSETTA Phoenix viewer

# As the easiest to use secure document sharing platform available, ShareVault is

- Capable of viewing any eCTD submission through the ShareVault eCTD integration
- Feature-rich, yet easy to use
- The solution of choice of the Biotechnology Innovation Organization (BIO), BIOTECanada, BIA, and over 40+ other regional associations
   Business Solutions

"I initially used ShareVault to organize and securely share confidential documents with external parties. ShareVault's user-friendly interface, endto-end security and document controls gave us confidence that documents were secure in any situation.

I also expanded my use of ShareVault as a central corporate repository to organize pre-clinical and clinical trial information, which I frequently needed to access. Having one central repository supporting multiple use cases eliminated the need to learn and log in to other company systems saving time in my busy day."

— Chris Primiano, Sr. VP Corporate Development, General Counsel and Secretary, Karyopharm

### ShareVault is Used By Life Sciences Organizations Across 48 Countries

Value Through Cost-Savings

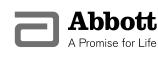

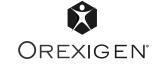

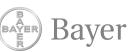

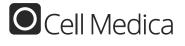

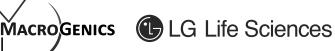

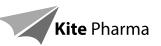

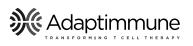

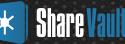